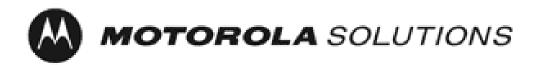

# Motorola Network Router (MNR) S6000

FIPS 140-2 Cryptographic Module Non-Proprietary Security Policy

**Version: 4.3.1** 

Date: 5/31/2018

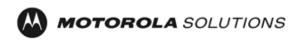

# **Table of Contents**

| 1 | Introduction                                      | 4  |
|---|---------------------------------------------------|----|
|   | 1.1 Hardware and Physical Cryptographic Boundary  | 6  |
| 2 | Cryptographic Functionality                       | 8  |
|   | 2.1 Critical Security Parameters  2.2 Public Keys |    |
| 3 | Roles, Authentication and Services                | 14 |
|   | <ul><li>3.1 Assumption of Roles</li></ul>         | 15 |
| 4 | Self-tests                                        | 19 |
| 5 | Physical Security Policy                          | 20 |
| 6 | Operational Environment                           | 20 |
| 7 | Mitigation of Other Attacks Policy                | 20 |
| 8 | Security Rules and Guidance                       | 20 |
| 9 | References and Definitions                        | 22 |

# **List of Tables**

| Table 1 – Cryptographic Module Configurations                             | 4  |
|---------------------------------------------------------------------------|----|
| Table 2 – Security Level of Security Requirements                         | 4  |
| Table 3 – Ports and Interfaces                                            | 6  |
| Table 4 – FIPS Approved Mode Configuration                                | 6  |
| Table 5 – Approved and CAVP Validated Cryptographic Functions             | 8  |
| Table 6 – Approved Cryptographic Functions Tested with Vendor Affirmation | 10 |
| Table 7 – Non-Approved but Allowed Cryptographic Functions                | 10 |
| Table 8 – Protocols Allowed in FIPS Mode                                  | 10 |
| Table 9 – Critical Security Parameters (CSPs)                             | 11 |
| Table 10 – Public Keys                                                    | 13 |
| Table 11 – Roles Description                                              | 14 |
| Table 12 – Authenticated Services                                         | 16 |
| Table 13 – Unauthenticated Services                                       | 17 |
| Table 14 – CSP Access Rights within Services                              | 17 |
| Table 15 – Power Up Self-tests                                            | 19 |
| Table 16 – Conditional Self-tests                                         | 20 |
| Table 17 – References                                                     | 22 |
| Table 18 – Acronyms and Definitions                                       | 22 |
|                                                                           |    |
| List of Figures                                                           |    |
| Figure 1 – Motorola Network Router (MNR) S6000                            | 6  |

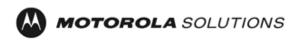

#### 1 Introduction

This document defines the Security Policy for the Motorola Network Router (MNR) S6000, hereafter denoted the Module. The Module is a network router supporting secure integrated voice and data applications as well as high-speed site-to-site WAN connections. In addition to the normal routing functions, the MNR S6000 supports data encryption and authentication over Ethernet and Frame Relay links using the IPSec and FRF.17 protocols. The Module meets FIPS 140-2 overall Level 1 requirements.

Table 1 - Cryptographic Module Configurations

|   | Module                   | HW P/N and Version | FW Version   |
|---|--------------------------|--------------------|--------------|
| 1 | MNR S6000 Base<br>Unit   | CLN1780L Rev FB    | GS-16.9.0.48 |
| 2 | S6000 Encryption<br>Unit | CLN8261D Rev NA    | N/A          |

The Module is intended for use by US Federal agencies and other markets that require FIPS 140-2 validated network appliances. The Module is a multi-chip standalone embodiment; the cryptographic boundary is the module's enclosure which includes all components.

The FIPS 140-2 security levels for the Module are as follows:

Table 2 - Security Level of Security Requirements

| Security Requirement                      | Security Level |
|-------------------------------------------|----------------|
| Cryptographic Module Specification        | 1              |
| Cryptographic Module Ports and Interfaces | 1              |
| Roles, Services, and Authentication       | 1              |
| Finite State Model                        | 1              |
| Physical Security                         | 1              |
| Operational Environment                   | N/A            |
| Cryptographic Key Management              | 1              |
| EMI/EMC                                   | 3              |
| Self-Tests                                | 1              |
| Design Assurance                          | 3              |
| Mitigation of Other Attacks               | N/A            |

The Module implementation is compliant with:

- FIPS 140-2
- FIPS 197
- SP 800-38A
- SP 800-90A

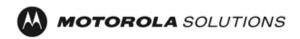

- FIPS 198-1
- SP 800-135
- FIPS 186-4
- FIPS 180-4
- SP 800-20
- SP 800-56A

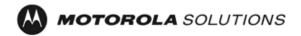

#### 1.1 Hardware and Physical Cryptographic Boundary

The physical cryptographic boundary of the Module is depicted in Figure 1. In the photo, blank plates cover slots that can hold optional network interface cards that are external to the boundary of the module.

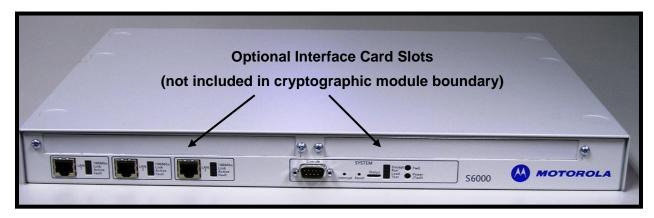

Figure 1 – Motorola Network Router (MNR) \$6000

| Physical Port | Qty | Logical interface definition                          | Interface Card                | Description                                                                                           |
|---------------|-----|-------------------------------------------------------|-------------------------------|----------------------------------------------------------------------------------------------------|
| Ethernet      | 3   | Data input, data output, status output, control input | Part of the S6000 Base system | LAN port that provides connection<br>to Ethernet LANs using either<br>10BASE-T or 100BASE-TX Ethernet |
| Console       | 1   | Status output, control input                          | Part of the S6000 Base system | RS-232 interface                                                                                      |
| Power Plug    | 1   | Power input                                           | N/A                           | Power                                                                                                 |
| LEDs          | 7   | Status output                                         | N/A                           | Provides LED status output on network traffic, power, and errors                                      |

Table 3 – Ports and Interfaces

#### 1.2 Modes of Operation

The module supports both an Approved and non-Approved mode of operation. To enter FIPS mode, the Crypto-Officer must follow the procedure outlined in Table 4 below. For details on individual gateway commands, use the online help facility or review the *Enterprise OS Software User Guide* and the *Enterprise OS Software Reference Guide*.

Table 4 – FIPS Approved Mode Configuration

| Step | Description                                                                                                    |
|------|----------------------------------------------------------------------------------------------------|
| 1.   | Check if FIPS mode is enabled using the <b>show –SYS FIPS</b> command. If <b>FIPS = ON</b> , go to next step. If <b>FIPS = OFF</b> , issue <b>SETD -SYS FIPS=ON</b> command. |

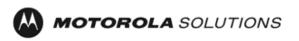

| Step | Description                                                                                                    |
|------|----------------------------------------------------------------------------------------------------|
| 2.   | Ensure the module is not configured to use IKEv2 (only v1 is supported in FIPS mode).                                                                                                    |
| 3.   | Configure the parameters for the IKE negotiations using the <b>IKEProfile</b> command. For FIPS mode, only the following values are allowed: Diffie-Hellman Group (Group 14 required for 112-bit key strength, Group 19 for 128-bit key strength or Group 20 for 192-bit key strength), Encryption Algorithm (AES or Triple-DES), Hash Algorithm (SHA, SHA-256 or SHA-384), and Authentication Method (PreSharedKey, RSA-Signature, ECDSA-256 or ECDSA-384). |
| 4.   | If PreSharedKey is used as Authentication Method, electronically establish via the local console port the preshared key (PSK) to be used for the IKE protocol using:                                                                                                    |
|      | ADD -CRYPTO FipsPreSharedKey <peer_id> <pre></pre></peer_id>                                                                                                    |
|      | For FIPS mode, minimum key length is 14 bytes.                                                                                                    |
| 5.   | If RSA-Signature, ECDSA-256 or ECDSA-384 is used as Authentication Method:                                                                                                    |
|      | <ul> <li>Unlock PKI database using:</li> <li>SETD -PKI CONTrol = Unlocked</li> <li>Generate key pair using:</li> <li>ADD -PKI KeyPair [<pre>profile&gt;] [<pre>RSA ECDSA&gt;] &lt;256 384 2048&gt;</pre></pre></li> </ul>                                                                                                    |
|      | <ul> <li>c. Set identity of the device by executing at least one of the following commands:</li> <li>SETD -PKI DNSName = <dns-name></dns-name></li> <li>SETD -PKI IPADDress = <ip-address></ip-address></li> </ul>                                                                                                    |
|      | SETD -PKI EmailADDress = <email-address> SETD -PKI SubjectName = <subject-name> d. Generate CSR using:</subject-name></email-address>                                                                                                    |
|      | <ul> <li>ADD -PKI CertReq <certreq-profile></certreq-profile></li> <li>Use external CA to generate certificate from CSR</li> <li>Install chain of certificates using:</li> <li>ADD -PKI CERTificate <profile> <self trustedca="" untrusted=""  =""> InputFile <local-file-name></local-file-name></self></profile></li> <li>Lock PKI database using:</li> <li>SETD -PKI CONTrol = Locked</li> </ul>                                                          |
| 6.   | If IPsec is used, configure IPsec transform lists using the <b>ADD -CRYPTO TransformList</b> command. For FIPS mode, only the following values are allowed: Encryption Transform (ESP-3DES, or ESP-AES) and Authentication                                                                                                    |
| 7.   | Transform (ESP-SHA).  If FRF.17 is used, configure FRF.17 transform lists using the <b>ADD -CRYPTO TransformList</b> command. For FIPS mode, only the following values are allowed: Encryption Transform (FRF-3DES, or FRF-AES) and Authentication Transform (FRF-SHA).                                                                                                    |
| 8.   | For each port for which encryption is required, bind a dynamic policy to the ports using:                                                                                                    |
|      | ADD [! <portlist>] -CRYPTO DynamicPOLicy <policy_name> <pri><priority></priority></pri></policy_name></portlist>                                                                                                    |
|      | <mode> <selctrlist_name> <xfrmlist_name> [<pfs>] [<lifetime>] [<preconnect>]</preconnect></lifetime></pfs></xfrmlist_name></selctrlist_name></mode>                                                                                                    |
|      | To be in FIPS mode, the selector list and transform list names must be defined as in previous steps.                                                                                                    |
| 9.   | If PIM authentication is enabled, configure Manual Key set using the <b>ADD -CRYPTO ManKeySet</b> command. For FIPS mode, minimum authentication key length is 14 bytes.                                                                                                    |
| 10.  | If SNMPv3 is enabled, configure authentication and encryption passphrases for all SNMP users with AuthPriv privileges. For FIPS mode, minimum authentication passphrase length is 14 bytes.                                                                                                    |
| 11.  | Enable SSHv2 using the <b>SETDefault -SYS NetAccess = Ssh</b> command.  Generate RSA 2048 bit keys using the <b>GenSshKey RSA 2048</b> command.                                                                                                    |

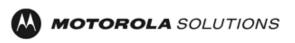

| Step | Description                                                                                                    |
|------|----------------------------------------------------------------------------------------------------|
| 12.  | For each port for which encryption is required, enable encryption on that port using:                                                                                                    |
|      | SETDefault [! <portlist>] -CRYPTO CONTrol = Enabled</portlist>                                                                                                    |
| 13.  | DSA keys must not be used in FIPS mode.                                                                                                    |
| 14.  | Use the <b>Show -SYS SwSignatureAlgorithm</b> command to verify that firmware signing algorithm is set to SHA2withRSA2048. If not use the <b>SetD -SYS SwSignAlgorithm = SHA2withRSA2048</b> command to change signing algorithm. |
| 15.  | <b>Copy</b> command must not be used to transfer files outside the module in FIPS mode. SCP protocol can be use instead of.                                                                                                    |
| 16.  | FIPS-140-2 mode achieved.                                                                                                    |

# 2 Cryptographic Functionality

The Module implements the FIPS Approved and Non-Approved but Allowed cryptographic functions listed in the table(s) below.

Table 5 – Approved and CAVP Validated Cryptographic Functions

| Algorithm       | Description                                                                           | Cert # |
|-----------------|---------------------------------------------------------------------------------------|--------|
| AES (Hardware   | [FIPS 197, SP 800-38A]                                                                | 173    |
| Implementation) | Functions: Encryption, Decryption                                                     |        |
|                 | Modes: ECB, CBC, CTR                                                                  |        |
|                 | Key sizes: 128, 192, 256 bits                                                         |        |
| AES (Firmware   | [FIPS 197, SP 800-38A]                                                                | 3993   |
| Implementation) | Functions: Encryption, Decryption                                                     |        |
|                 | Modes: ECB, CBC, CFB128, CTR                                                          |        |
|                 | Key sizes: 128 (ECB, CBC, CFB128, CTR), 192 (ECB, CBC, CTR), 256 (ECB, CBC, CTR) bits |        |
| DRBG            | [SP 800-90A]                                                                          | 1184   |
|                 | Functions: Hash DRBG                                                                  |        |
|                 | Security Strengths: 256 bits                                                          |        |
| ECDSA           | [FIPS 186-4]                                                                          | 887    |
|                 | Functions: Key Pair Generation, Signature Generation, Signature Verification          |        |
|                 | Curves: P-256, P-384                                                                  |        |

| Algorithm                                         | Description                                                                                                    | Cert #                               |
|---------------------------------------------------|----------------------------------------------------------------------------------------------------|--------------------------------------|
| HMAC (Hardware<br>Implementation)                 | [FIPS 198-1] Functions: Generation, Verification SHA sizes: SHA-1 Key Size: 160 bits                                                                        |                                      |
| HMAC (Firmware Implementation)                    | [FIPS 198-1] Functions: Generation, Verification SHA sizes: SHA-1, SHA-256, SHA-384 Key Size: minimum 112 bits                                              | 2606,<br>2607                        |
| KAS Component<br>(All except KDF)                 | [SP 800-56A] Functions: Key Pair Generation, Full Validation Modes: ECC Roles: Initiator, Responder Parameter sets: P-256 with SHA-256, P-384 with SHA-384  | CVL #816                             |
| KDF, Existing<br>Application-<br>Specific (CVL)   | [SP 800-135] Functions: SSH KDF, SNMP KDF, IKE v1 KDF IKEv2 KDF was tested but is not allowed in FIPS mode.                                                 | 817, 818,<br>819                     |
| KTS                                               | [SP800-38F §3.1] Functions: Key Unwrap Modes: AES-CTR + HMAC-SHA-1, AES-CBC + HMAC-SHA-1                                                                    | AES #3993<br>HMAC<br>#2606,<br>#2607 |
| RSA                                               | [FIPS 186-4, PKCS #1 v2.1 (PKCS1.5)] Functions: Key Generation, Signature Generation, Signature Verification Key sizes: 1024 (RSA Verify only), 2048 bits   | 2049                                 |
| SHA (Hardware<br>Implementation)                  | [FIPS 180-4] Functions: Message Digest SHA size: SHA-1                                                                                                    | 258                                  |
| SHA (Firmware<br>Implementation)                  | [FIPS 180-4] Functions: Digital Signature Generation, Digital Signature Verification, non-Digital Signature Applications SHA sizes: SHA-1, SHA-256, SHA-384 | 3295                                 |
| Triple-DES (TDES)<br>(Hardware<br>Implementation) | [SP 800-20] Functions: Encryption, Decryption Modes: TCBC Key sizes: 3-key                                                                                  | 275                                  |

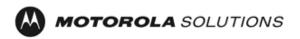

| Algorithm                                         | Description                                               | Cert # |
|---------------------------------------------------|-----------------------------------------------------------|--------|
| Triple-DES (TDES)<br>(Firmware<br>Implementation) | [SP 800-20] Functions: Encryption, Decryption Modes: TCBC | 2192   |
|                                                   | Key sizes: 3-key                                          |        |

### Table 6 – Approved Cryptographic Functions Tested with Vendor Affirmation

| Algorithm | Description                                                              |
|-----------|--------------------------------------------------------------------------|
| KAS       | [SP 800-56A]                                                             |
|           | Modes: KAS Component (CVL #816) + KDF (CVL #817 [SSH] or CVL #819 [IKE]) |

#### Table 7 – Non-Approved but Allowed Cryptographic Functions

| Algorithm                      | Description                                                                                                    |
|--------------------------------|----------------------------------------------------------------------------------------------------|
| Non-SP 800-56A<br>Compliant DH | [IG D.8]  Diffie-Hellman (key agreement; key establishment methodology provides 112 bits of encryption strength)                  |
| NDRNG                          | [Annex C] Hardware Non-Deterministic RNG; minimum of 32 bits per access. The NDRNG output is used to seed the FIPS Approved DRBG. |

Table 8 – Protocols Allowed in FIPS Mode

| Protocol | Description                                                                                                    |
|----------|----------------------------------------------------------------------------------------------------|
| IKE v1   | <ul> <li>[IG D.8 and SP 800-135]</li> <li>Cipher Suites:         <ul> <li>Oakley Group 14 DH key agreement or Oakley Group 19 and 20 ECDH key agreement</li> <li>PreSharedKey, RSA-Signature, ECDSA-256 or ECDSA-384 authentication</li> <li>AES or Triple-DES CBC encryption</li> <li>SHA-1, SHA-256 or SHA-384 hashing</li> <li>HMAC as PRF</li> </ul> </li> </ul> |
| SNMPv3   | [IG D.8 and SP 800-135] Allowed only with the SP 800-135 SNMP KDF and AES encryption/decryption                                                                                                    |
| SSH v2   | [IG D.8 and SP 800-135] Cipher Suites: RSA 2048 DH group 14 SHA-1 key transport, AES CBC or CTR encryption, HMAC-SHA-1 MAC                                                                                                    |

Note: these protocols have not been reviewed or tested by CMVP or CAVP

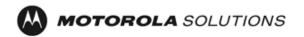

Non-Approved Cryptographic Functions for use in non-Approved mode only:

- DES
- Triple-DES (2-Key)
- FIPS 186-4 RSA Signature Generation: 4096 bit keys with SHA-2
- MD5
- HMAC-MD5
- HMAC-SHA-1-96
- DSA 1024-bit for public/private key pair generation and digital signatures (non-compliant)
- RSA 1024 for key transport within SSH v2
- Non approved SW RNG: Provides random numbers for networking functions (non-compliant)
- Diffie-Hellman Group 1, 2 and 5
- IKEv2 KDF (compliant algorithm, but associated with non-compliant functionality)
- Non-SP 800-38F Compliant Key Wrap: AES-ECB Key Wrap and Key Unwrap (key wrapping; key establishment methodology provides 128 bits of encryption strength)

#### 2.1 Critical Security Parameters

All CSPs used by the Module are described in this section. All usage of these CSPs by the Module (including all CSP lifecycle states) is described in the services detailed in Section 3.

**Table 9 – Critical Security Parameters (CSPs)** 

| CSP                                  | Description / Usage                                                                                 |
|--------------------------------------|----------------------------------------------------------------------------------------------------|
| KEK                                  | This is the master key that encrypts persistent CSPs stored within the module.                      |
|                                      | KEK-protected keys include PSK and passwords.                                                       |
|                                      | Encryption of keys uses AES128ECB                                                                   |
| IKE Preshared Keys                   | Used to authenticate peer to peer during IKE session                                                |
| PKI private key                      | 2048-bit RSA or 256/384-bit ECDSA key used for certificate request signing and IKEv1 authentication |
| SKEYID                               | HMAC-SHA-1, HMAC-SHA-256 or HMAC-SHA-384, used in IKE to provide for authentication of peer router. |
|                                      | Generated for IKE Phase 1 by hashing preshared keys with responder/receiver nonce                   |
| SKEYID_d                             | Phase 1 key used to derive keying material for IKE SAs                                              |
| SKEYID_a                             | Key used for integrity and authentication of the phase 1 exchange                                   |
| SKEYID_e                             | Key used for Triple-DES or AES data encryption of phase 1 exchange                                  |
| Ephemeral DH Phase-1 private key (a) | Generated for IKE Phase 1 key establishment                                                         |
| Ephemeral ECDH Phase-1 private key   | Generated for IKEv1 Phase 1 key establishment                                                       |

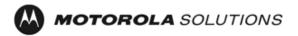

| CSP                                               | Description / Usage                                                                                     |  |  |  |  |  |  |  |  |  |
|---------------------------------------------------|----------------------------------------------------------------------------------------------------|--|--|--|--|--|--|--|--|--|
| Ephemeral DH Phase-2<br>private key (a)           | Phase 2 Diffie-Hellman private keys used in PFS for key renewal                                         |  |  |  |  |  |  |  |  |  |
| Ephemeral ECDH Phase-2 private key                | Phase 2 Elliptic Curve Diffie-Hellman private keys used in PFS for key renewal                          |  |  |  |  |  |  |  |  |  |
| IPsec Session Enc Key                             | 128/192/256-bit AES-CBC and 168-bit Triple-DES keys are used to encrypt IPsec ESP packets               |  |  |  |  |  |  |  |  |  |
| IPsec Session Auth Key                            | 160-bit key is used to authenticate IPsec ESP packets                                                   |  |  |  |  |  |  |  |  |  |
| FRF.17 Session Enc Key                            | 168-bit Triple-DES-CBC and 128/192/256-bit AES-CBC keys are used to encrypt FRF.17 Mode 2               |  |  |  |  |  |  |  |  |  |
| FRF.17 Session Auth Key                           | 160-bit key is used to authenticate FRF.17 Mode 2                                                       |  |  |  |  |  |  |  |  |  |
| SSH-RSA Private Key                               | Key used to authenticate oneself to peer                                                                |  |  |  |  |  |  |  |  |  |
| SSH Session Enc Key                               | 128/192/256-bit AES-CBC or AES-CTR keys are used to encrypt SSH packets                                 |  |  |  |  |  |  |  |  |  |
| SSH Session Auth Key                              | 160-bit HMAC-SHA-1 key is used to authenticate SSH packets                                              |  |  |  |  |  |  |  |  |  |
| SSH DH Private Key                                | Generated for SSH key establishment                                                                     |  |  |  |  |  |  |  |  |  |
| SNMPv3 Passphrases                                | Passphrases used in generation of SNMPv3 session keys                                                   |  |  |  |  |  |  |  |  |  |
| SNMPv3 Session Keys                               | 128-bit keys used to encrypt and authenticate SNMPv3 packets                                            |  |  |  |  |  |  |  |  |  |
| RADIUS Secret                                     | Used for authentication of packets sent/received to RADIUS Server, up to 32 characters.                 |  |  |  |  |  |  |  |  |  |
| Hash-DRBG Seed                                    | Initial seed for FIPS-Approved DRBG                                                                     |  |  |  |  |  |  |  |  |  |
| Hash-DRBG Internal State                          | Internal state/context for FIPS-Approved DRBG. The critical security parameters are the values V and C. |  |  |  |  |  |  |  |  |  |
| Passwords                                         | 7 (to 15) character password used to authenticate to the module                                         |  |  |  |  |  |  |  |  |  |
| <ul><li>Crypto-Officer<br/>(Super User)</li></ul> |                                                                                                    |  |  |  |  |  |  |  |  |  |
| Network Manager                                   |                                                                                                    |  |  |  |  |  |  |  |  |  |
| • Admin                                           |                                                                                                    |  |  |  |  |  |  |  |  |  |
| • User                                            |                                                                                                    |  |  |  |  |  |  |  |  |  |

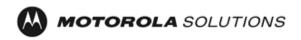

# 2.2 Public Keys

Table 10 – Public Keys

| Кеу                             | Description / Usage                                                                                         |  |  |  |  |  |  |  |
|---------------------------------|----------------------------------------------------------------------------------------------------|--|--|--|--|--|--|--|
| RSA Firmware Load Key           | RSA 2048 bit key used for firmware authentication                                                           |  |  |  |  |  |  |  |
| SSH-RSA Key                     | (RSA 2048-bit) Distributed to peer, used for SSH authentication                                             |  |  |  |  |  |  |  |
| SSH Known Host Keys             | (RSA 1024 and 2048-bit) Distributed to module, used to authenticate peer                                    |  |  |  |  |  |  |  |
| IKE DH public key (g^a)         | 2048-bit) Generated for IKE Phase 1 key establishment                                                       |  |  |  |  |  |  |  |
| IKE ECDH public key             | (256/384-bit) Generated for IKEv1 Phase 1 key establishment                                                 |  |  |  |  |  |  |  |
| IKE DH phase-2 public (g^a) key | (2048-bit) Phase 2 Diffie-Hellman public keys used in PFS for key renewal (if configured)                   |  |  |  |  |  |  |  |
| IKE ECDH phase-2 public key     | (256/384-bit) Phase 2 Elliptic Curve Diffie-Hellman public keys used in PFS for key renewal (if configured) |  |  |  |  |  |  |  |
| SSH DH Key                      | (2048-bit) Generated for SSH key establishment                                                              |  |  |  |  |  |  |  |
| PKI public key                  | (RSA 2048-bit or ECDSA 256/384-bit) Generated for IKEv1 authentication                                      |  |  |  |  |  |  |  |

#### 3 Roles, Authentication and Services

#### 3.1 Assumption of Roles

The module supports eight distinct operator roles, Cryptographic Officer (Super User), Admin, Network Manager, User, Maintenance, MotoAdmin, MotoMaster, and MotoInformA/B. The cryptographic module enforces the separation of roles using Role-based authentication. The Crypto Officer and Network Manager roles can drop down to the User privilege level without a password.

Table 10 lists all operator roles supported by the module. The Module supports concurrent operators. Each operator has an independent session with the gateway, either though SSH (via Ethernet port), via the console, or over SNMPv3 (via Ethernet port) when specified. Once authenticated to a role, each operator can access only those services for that role. In this way, separation is maintained between the role and services allowed for each operator.

The role-based authentication capabilities will be described here, although the role basedauthentication is not required to comply with Level 1 requirements.

Table 11 - Roles Description

| Role ID                        | Role Description                                                                                                    | Authentication Type                                                                   | Authentication Data   |
|--------------------------------|----------------------------------------------------------------------------------------------------|---------------------------------------------------------------------------------------|-----------------------|
| Crypto-Officer<br>(Super User) | The owner of the cryptographic module with full access to services of the module.                                                                     | Role-based operator authentication.                                                   | Username and Password |
| Network<br>Manager (NM)        | An operator of the module with almost full access to services of the module.                                                                          | Role-based operator authentication.                                                   | Username and Password |
| Admin                          | An assistant to the Crypto-<br>Officer that has read only<br>access to a subset of<br>module configuration and<br>status indications.                 | Role-based operator authentication.                                                   | Username and Password |
| User                           | A user of the module that has read only access to a subset of module configuration and status indications.                                            | Role-based operator authentication.                                                   | Username and Password |
| Maintenance                    | Maintenance role can be entered via the external console port (unauthenticated) or via EOS software command (requires Network Manager authentication) | Unauthenticated<br>maintenance role is<br>entered only via the router<br>console port | None                  |

| Role ID               | Role Description                                                                     | Authentication Type                 | Authentication Data |
|-----------------------|--------------------------------------------------------------------------------------|-------------------------------------|---------------------|
| MotoAdmin<br>(MO)     | A SNMPv3 user who can issue any command from the SNMP V3 User Manager menu.          | Role-based operator authentication. | Passphrase          |
| MotoMaster<br>(MM)    | A SNMPv3 user who can change its own passphrases from the SNMP V3 User Manager menu. | Role-based operator authentication. | Passphrase          |
| MotoInformA/B<br>(MI) | A SNMPv3 user who receives and transmits reliable messages over SNMPv3.              | Role-based operator authentication. | Passphrase          |

#### 3.2 Authentication Methods

#### **Username and Password**

Passwords are alphanumeric strings consisting of 7 to 15 characters chosen from the 94 standard keyboard characters. The probability that a random attempt will succeed or a false acceptance will occur is 1/94^7 which is less than 1/1,000,000. After three consecutive unsuccessful login attempts, an operator is locked out for two minutes, ensuring that that the probability is less than one in 100,000 per minute, that random multiple attempts will succeed or a false acceptance will occur.

#### **Passphrase**

Each SNMPv3 user has its own pair of encryption and authentication passphrases. The SNMPv3 user authentication or encryption passphrase must be 8-64 characters long and may contain uppercase and lowercase alphabetic characters (A-Z) and (a-z); numeric characters (0-9); and any of the following special characters (! " % & " () \* + , - ./:; < = >?).

The probability that a random attempt will succeed or a false acceptance will occur is  $1/81^8$  which is less than 1/1,000,000. The timing of the SNMPv3 authentication protocol as implemented limits the probability of randomly guessing a SNMPv3 passphrase in 60 seconds to less than 1 in 100,000. Assuming 1 ms for processing each authentication attempt, the probability that a false acceptance will occur in a one minute period is  $60000/81^8 = 3.24/10^11$  and it is less than  $1/10^5$ . One authentication attempt takes about 100 ms in real-life scenario.

#### 3.3 Services

All services implemented by the Module are listed in the tables below. Each service description also describes all usage of CSPs by the service.

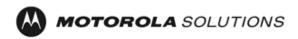

**Table 12 – Authenticated Services** 

| Service                        | Description                                                                                            | со | NM | Admin | User | Main. | МО | MM | MI |
|--------------------------------|----------------------------------------------------------------------------------------------------|----|----|-------|------|-------|----|----|----|
| Firmware<br>Update             | Load firmware images<br>digitally signed by RSA (2048<br>bit) algorithm                                | Х  | Х  |       |      |       |    |    |    |
| Key Entry                      | Enter Pre-Shared Keys (PSK)                                                                            | Х  | Х  |       |      |       |    |    |    |
| User<br>Management             | Add/Delete and manage operator passwords                                                               | Х  | Х  |       |      |       |    |    |    |
| Reboot                         | Force the module to power cycle via a command                                                          | х  | Х  |       |      |       |    |    |    |
| Zeroization                    | Actively destroy all plaintext CSPs and keys                                                           | Х  | Х  |       |      |       |    |    |    |
| Crypto<br>Configuration        | Configure IPsec and FRF.17 services                                                                    | Х  | х  |       |      |       |    |    |    |
| IKE                            | Key establishment utilizing the IKE protocol                                                           | Х  | Х  |       |      |       |    |    |    |
| PKI                            | Peer to peer authentication for IKEv1                                                                  | Х  | х  |       |      |       |    |    |    |
| IPSec                          | IPsec protocol                                                                                         | Х  | Х  |       |      |       |    |    |    |
| FRF.17 Tunnel<br>Establishment | Frame Relay Privacy<br>Protocol                                                                        | х  | Х  |       |      |       |    |    |    |
| Alternating<br>Bypass          | Provide some services with cryptographic processing and some services without cryptographic processing | Х  | x  |       |      |       |    |    |    |
| SSHv2                          | For remote access to the gateway                                                                       | Х  | Х  |       |      |       |    |    |    |
| Network<br>Configuration       | Configure networking capabilities                                                                      | х  | Х  |       |      |       |    |    |    |
| SNMPv3                         | Network management, including traps and configuration                                                  | Х  | Х  |       |      |       | Х  | Х  | Х  |
| Enable Ports                   | Apply a security policy to a port                                                                      | Х  | Х  |       |      |       |    |    |    |
| File System                    | Access file system                                                                                     | Х  | Х  |       |      |       |    |    |    |
| Authenticated<br>Show Status   | Provide status to an authenticated operator                                                            | Х  | Х  | Х     | Х    |       |    |    |    |

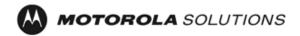

| Service        | Description                                                                 | СО | NM | Admin | User | Main. | МО | MM | MI |
|----------------|-----------------------------------------------------------------------------|----|----|-------|------|-------|----|----|----|
| Access Control | Provide access control for Crypto-Officer, Network Manager, Admin, and User | Х  | X  | X     | X    |       |    |    |    |

Table 13 - Unauthenticated Services

| Service                        | Description                                                                                                    |
|--------------------------------|----------------------------------------------------------------------------------------------------|
| Unauthenticated Show<br>Status | Provide the status of the cryptographic module – the status is shown using the LEDs on the front panel                                |
| Power-up Self-tests            | Execute the suite of self-tests required by FIPS 140-2 during power-up (by Reboot service, or by physically power cycling the module) |
| Monitor                        | Perform various HW support services                                                                                                   |

All Services available in FIPS Approved mode are also available in FIPS Non-Approved mode. The Approved mode is defined by the correct configuration.

Table 14 defines the relationship between access to CSPs and the different module services. The modes of access shown in the table are defined as:

- G = Generate: The module generates the CSP.
- R = Read: The module reads the CSP. The read access is typically performed before the module uses the CSP.
- E = Execute: The module executes using the CSP.
- W = Write: The module writes the CSP. The write access is typically performed after a CSP is imported into the module, when the module generates a CSP, or when the module overwrites an existing CSP.
- Z = Zeroize: The module zeroizes the CSP.

Table 14 - CSP Access Rights within Services

| CSP                    | Firmware Update | Key entry | User Management | IKE | PKI | IPsec tunnel<br>establishment | FRF.17 tunnel<br>establishment | SSHv2 | Reboot | Zeroization | Crypto Configuration | Network Configuration | SNMPv3 | Alternating Bypass | Enable Ports | File System* | Authenticated Show<br>Status | Access Control |
|------------------------|-----------------|-----------|-----------------|-----|-----|-------------------------------|--------------------------------|-------|--------|-------------|----------------------|-----------------------|--------|--------------------|--------------|--------------|------------------------------|----------------|
| KEK                    | -               | -         | Ε               | -   | -   | -                             | -                              | -     | Ε      | Z           | GE                   | -                     | -      | -                  | -            | -            | -                            | -              |
| IKE Pre-shared<br>Keys | -               | W         | 1               | Ε   | ı   | -                             | -                              | 1     | i      | Z           | RW                   | ı                     | -      | 1                  | ı            | REW          | Ε                            | 1              |
| PKI private key        | -               | -         | -               | R   | EG  | -                             | -                              | -     | 1      | Z           | 1                    | -                     | 1      | 1                  | 1            | -            | 1                            | -              |

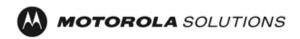

|   |   |    |                            | 1 | 1 |   |                                                                                                    |   |   |                                                                                                    |                                                                                                    |     |   |                                                                                                    | 1  |                                                                                                    |    |
|---|---|----|----------------------------|---|---|---|----------------------------------------------------------------------------------------------------|---|---|----------------------------------------------------------------------------------------------------|----------------------------------------------------------------------------------------------------|-----|---|----------------------------------------------------------------------------------------------------|----|----------------------------------------------------------------------------------------------------|----|
| - | - | -  | EG                         | - | - | - | -                                                                                                    | Z | Ζ | -                                                                                                    | -                                                                                                    | -   | - | -                                                                                                    | -  | -                                                                                                    | -  |
| - | - | -  | EG                         | - | - | - | -                                                                                                    | - | Z | -                                                                                                    | -                                                                                                    | -   | - | -                                                                                                    | -  | -                                                                                                    | -  |
| - | - | -  | EG                         | - | - | - | -                                                                                                    | - | Z | -                                                                                                    | -                                                                                                    | -   | - | -                                                                                                    | -  | -                                                                                                    | -  |
| - | - | -  | EG                         | - | - | - | -                                                                                                    | - | Z | -                                                                                                    | -                                                                                                    | -   | - | -                                                                                                    | -  | -                                                                                                    | -  |
| - | - | -  | EG                         | - | - | - | -                                                                                                    | - | Z | -                                                                                                    | -                                                                                                    | -   | ı | -                                                                                                    | -  | -                                                                                                    | -  |
|   | - | -  | EG                         | - | - | - | -                                                                                                    | - | Z | -                                                                                                    | -                                                                                                    | -   | - | -                                                                                                    | -  | -                                                                                                    | -  |
| - | - | -  | EG                         | - | - | - | -                                                                                                    | - | Z | -                                                                                                    | -                                                                                                    | -   | - | -                                                                                                    | -  | -                                                                                                    | -  |
| - | - | -  | EG                         | - | - | - | -                                                                                                    | - | Z | -                                                                                                    | -                                                                                                    | -   | - | -                                                                                                    | -  | -                                                                                                    | -  |
| - | - | -  | EG                         | - | Ε | - | -                                                                                                    | - | Z | -                                                                                                    | -                                                                                                    | -   | - | -                                                                                                    | -  | -                                                                                                    | -  |
| - | - | -  | EG                         | - | Ε | - | -                                                                                                    | - | Z | -                                                                                                    | -                                                                                                    | -   | 1 | -                                                                                                    | -  | -                                                                                                    | -  |
| - | - | -  | EG                         | - | - | Ε | -                                                                                                    | - | Z | -                                                                                                    | -                                                                                                    | -   | - | -                                                                                                    | -  | -                                                                                                    | -  |
| - | - | -  | EG                         | - | - | Ε | -                                                                                                    | - | Z | -                                                                                                    | -                                                                                                    | -   | - | -                                                                                                    | -  | -                                                                                                    | -  |
| - | - | -  | -                          | - | - | - | EG                                                                                                    | - | Z | EG                                                                                                    | -                                                                                                    | -   | - | -                                                                                                    | RW | -                                                                                                    | -  |
| - | - | -  | ı                          | - | - | - | EG                                                                                                    | - | Z | -                                                                                                    | -                                                                                                    | -   | ı | -                                                                                                    | -  | -                                                                                                    | -  |
| - | - | -  | 1                          | - | - | - | EG                                                                                                    | - | Z | -                                                                                                    | -                                                                                                    | -   | 1 | -                                                                                                    | -  | -                                                                                                    | -  |
| - | 1 | -  | -                          | - | - | - | EG                                                                                                    | - | Z | -                                                                                                    | -                                                                                                    | -   | - | -                                                                                                    | -  | -                                                                                                    | -  |
| - | - | EW | -                          | - | - | - | -                                                                                                    | - | Z | -                                                                                                    | -                                                                                                    | -   | - | -                                                                                                    | RW | -                                                                                                    | Ε  |
| - | - | -  | -                          | - | - | - | -                                                                                                    | - | Z | -                                                                                                    | -                                                                                                    | -   | - | -                                                                                                    | RW | -                                                                                                    | EW |
| - | 1 | EW | 1                          | ı | - | - | -                                                                                                    | 1 | Z | -                                                                                                    | -                                                                                                    | Ε   | 1 | -                                                                                                    | RW | 1                                                                                                    | -  |
| - | ı | -  | i                          | i | - | - | -                                                                                                    | İ | - | -                                                                                                    | -                                                                                                    | EGZ | i | -                                                                                                    | -  | i                                                                                                    | -  |
| - | - | -  | EG                         | - | - | - | -                                                                                                    | - | Ζ | -                                                                                                    | -                                                                                                    | -   | - | -                                                                                                    | -  | -                                                                                                    | -  |
| - | - | -  | EG                         | - | - | - | -                                                                                                    | - | Z | -                                                                                                    | -                                                                                                    | -   | 1 | -                                                                                                    | -  | -                                                                                                    | -  |
|   |   |    | EW EW EW EW EW EW EW EW EW | - |   |   | EG                EG                EG                EG                EG                EG                EG          E              EG          E              EG          E              EG          E              EG          E              EG           E             EG           E             EG </td <td></td> <td></td> <td>          EG                                                                                                    <td>-         -         -         -         -         -         -         -         -         -         -         -         -         -         -         -         -         -         -         -         -         -         -         -         -         -         -         -         -         -         -         -         -         -         -         -         -         -         -         -         -         -         -         -         -         -         -         -         -         -         -         -         -         -         -         -         -         -         -         -         -         -         -         -         -         -         -         -         -         -         -         -         -         -         -         -         -         -         -         -         -         -         -         -         -         -         -         -         -         -         -         -         -         -         -         -         -         -         -         -         -         -         -         -         -         -         -</td><td></td><td></td><td> <td></td><td>-         -         EG         -         -         -         -         2         -         -         -         -         -         -         -         -         -         -         -         -         -         -         -         -         -         -         -         -         -         -         -         -         -         -         -         -         -         -         -         -         -         -         -         -         -         -         -         -         -         -         -         -         -         -         -         -         -         -         -         -         -         -         -         -         -         -         -         -         -         -         -         -         -         -         -         -         -         -         -         -         -         -         -         -         -         -         -         -         -         -         -         -         -         -         -         -         -         -         -         -         -         -         -         -         -         -         -</td><td>                                     </td></td></td> |   |   | EG <td>-         -         -         -         -         -         -         -         -         -         -         -         -         -         -         -         -         -         -         -         -         -         -         -         -         -         -         -         -         -         -         -         -         -         -         -         -         -         -         -         -         -         -         -         -         -         -         -         -         -         -         -         -         -         -         -         -         -         -         -         -         -         -         -         -         -         -         -         -         -         -         -         -         -         -         -         -         -         -         -         -         -         -         -         -         -         -         -         -         -         -         -         -         -         -         -         -         -         -         -         -         -         -         -         -         -         -</td> <td></td> <td></td> <td> <td></td><td>-         -         EG         -         -         -         -         2         -         -         -         -         -         -         -         -         -         -         -         -         -         -         -         -         -         -         -         -         -         -         -         -         -         -         -         -         -         -         -         -         -         -         -         -         -         -         -         -         -         -         -         -         -         -         -         -         -         -         -         -         -         -         -         -         -         -         -         -         -         -         -         -         -         -         -         -         -         -         -         -         -         -         -         -         -         -         -         -         -         -         -         -         -         -         -         -         -         -         -         -         -         -         -         -         -         -         -</td><td>                                     </td></td> | -         -         -         -         -         -         -         -         -         -         -         -         -         -         -         -         -         -         -         -         -         -         -         -         -         -         -         -         -         -         -         -         -         -         -         -         -         -         -         -         -         -         -         -         -         -         -         -         -         -         -         -         -         -         -         -         -         -         -         -         -         -         -         -         -         -         -         -         -         -         -         -         -         -         -         -         -         -         -         -         -         -         -         -         -         -         -         -         -         -         -         -         -         -         -         -         -         -         -         -         -         -         -         -         -         -         - |     |   | <td></td> <td>-         -         EG         -         -         -         -         2         -         -         -         -         -         -         -         -         -         -         -         -         -         -         -         -         -         -         -         -         -         -         -         -         -         -         -         -         -         -         -         -         -         -         -         -         -         -         -         -         -         -         -         -         -         -         -         -         -         -         -         -         -         -         -         -         -         -         -         -         -         -         -         -         -         -         -         -         -         -         -         -         -         -         -         -         -         -         -         -         -         -         -         -         -         -         -         -         -         -         -         -         -         -         -         -         -         -         -</td> <td>                                     </td> |    | -         -         EG         -         -         -         -         2         -         -         -         -         -         -         -         -         -         -         -         -         -         -         -         -         -         -         -         -         -         -         -         -         -         -         -         -         -         -         -         -         -         -         -         -         -         -         -         -         -         -         -         -         -         -         -         -         -         -         -         -         -         -         -         -         -         -         -         -         -         -         -         -         -         -         -         -         -         -         -         -         -         -         -         -         -         -         -         -         -         -         -         -         -         -         -         -         -         -         -         -         -         -         -         -         -         -         - |    |

<sup>\*</sup>For the "File System" service, access to all available keys is limited to the input and output of the ciphertext key block (encrypted with KEK) and password bank (checksums only) as well as on-module backup and restoration.

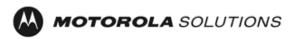

#### 4 Self-tests

Each time the Module is powered up it tests that the cryptographic algorithms still operate correctly and that sensitive data have not been damaged. Power up self–tests are available on demand by power cycling the module.

On power up or reset, the Module performs the self-tests described in Table 15 below. All KATs must be completed successfully prior to any other use of cryptography by the Module. If one of the KATs fails, the Module enters the error state. KAT failure is indicated by the device not being able to power up.

Table 15 – Power Up Self-tests

| Test Target                          | Description                                                                                                    |
|--------------------------------------|----------------------------------------------------------------------------------------------------|
| Firmware<br>Integrity                | 16 bit CRC performed over all code in flash                                                                                             |
| AES (Hardware implementation)        | KATs: Encryption, Decryption Modes: CBC Key sizes: 128 bits                                                                             |
| AES (Firmware implementation)        | KATs: Encryption, Decryption Modes: ECB, CBC, CTR Key sizes: 128, 192, 256 bits                                                         |
| DRBG                                 | KATs: HASH DRBG<br>Security Strengths: 256 bits                                                                                         |
| DRBG Health<br>Checks                | Performed on power-up per SP 800-90 Section 11.3. Required per IG C.1.                                                                  |
| HMAC<br>(Hardware<br>implementation) | KATs: Generation, Verification SHA sizes: SHA-1 Includes hardware SHA-1 KAT                                                             |
| HMAC<br>(Firmware<br>implementation) | KATs: Generation, Verification SHA sizes: SHA-1, SHA-256, SHA-384 Performed independently for HMAC Cert. #2606 and for HMAC Cert. #2607 |
| RSA                                  | KATs: Signature Generation, Signature Verification Key sizes: 2048 bits                                                                 |
| ECDSA                                | KATs: Signature Generation, Signature Verification:<br>Curves: P-256, P-384                                                             |
| SHA                                  | KATs: SHA-1, SHA-256, SHA-384                                                                                                    |
| TDES (Hardware implementation)       | KATs: Encryption, Decryption Modes: TCBC, Key sizes: 3-key                                                                              |
| TDES (Firmware implementation)       | KATs: Encryption, Decryption Modes: TCBC, Key sizes: 3-key                                                                              |

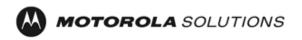

Table 16 - Conditional Self-tests

| Test Target                 | Description                                                                                                    |
|-----------------------------|----------------------------------------------------------------------------------------------------|
| NDRNG                       | NDRNG Continuous Test performed when a random value is requested from the NDRNG.                                                                                                  |
| DRBG                        | DRBG Continuous Test performed when a random value is requested from the DRBG.                                                                                                    |
| Firmware Load               | RSA 2048 signature verification performed when firmware is loaded.                                                                                                    |
| RSA Pairwise<br>Consistency | Pair-wise consistency test for public and private key generation (RSA)                                                                                                    |
| ECDSA key<br>validation     | ECDSA Full Validation (as specified in SP 800-56A) for peer's ephemeral public key. It is performed by recipient during key agreement and just after ECDSA key pair is generated. |
| Bypass Test                 | Bypass Test performed when the service Alternating Bypass is called.                                                                                                    |

### 5 Physical Security Policy

The MNR S6000 router is composed of industry standard production-grade components.

### 6 Operational Environment

The Module is designated as a limited operational environment under the FIPS 140-2 definitions. The Module includes a firmware load service to support necessary updates. New firmware versions within the scope of this validation must be validated through the FIPS 140-2 CMVP. Any other firmware loaded into this module is out of the scope of this validation and require a separate FIPS 140-2 validation.

# 7 Mitigation of Other Attacks Policy

The Motorola MNR S6000 Gateway has not been designed to mitigate against other attacks outside the scope of FIPS 140-2.

# 8 Security Rules and Guidance

The Module design corresponds to the Module security rules. This section documents the security rules enforced by the cryptographic module to implement the security requirements of this FIPS 140-2 Level 2 module.

- The Motorola MNR S6000 Gateway provides eight distinct operator roles: Crypto-Officer (Super User), Admin, Network Manager, User, Maintenance, MotoAdmin, MotoMaster, and MotoInformA/B. The Crypto-Officer role uses the Super User account.
- 2. When the module has not been placed in a valid role, the operator shall not have access to any cryptographic services.
- 3. The operator shall be capable of commanding the module to perform the power up self-tests by cycling power or resetting the module.
- 4. Power up self-tests do not require any operator action.

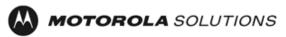

- 5. Data output shall be inhibited during key generation, self-tests, zeroization, and error states.
- 6. Status information does not contain CSPs or sensitive data that if misused could lead to a compromise of the module.
- 7. There are no restrictions on which keys or CSPs are zeroized by the zeroization service.
- 8. The module does not support a maintenance interface or role.
- 9. The module does not support manual key entry.
- 10. The module does not have any external input/output devices used for entry/output of data.
- 11. The module does not enter or output plaintext CSPs.
- 12. The module does not output intermediate key values.

The module is distributed to authorized operators wrapped in plastic with instructions on how to securely install the module. On initial installation, perform the following steps:

- 1. Power on the module and verify successful completion of power up self-tests from console port or inspection of log file. The following message will appear on the console interface: "power-on self-tests passed".
- 2. Authenticate to the module using the default operator acting as the Crypto-Officer with the default password and username.
- 3. Verify that the Hardware and Firmware P/Ns and version numbers of the module are the FIPS Approved versions.
- 4. Change the Crypto-Officer and User passwords using the **SysPassWord** command.
- 5. Initialize the Key Encryption Key (KEK) with the **KEKGenerate** command. Account passwords and certain keys are persistent across reboots and are encrypted with the Key Encryption Key (KEK). This key can be reinitialized at any time.
- 6. Configure the module as described in Section 3, Table 4.

The module supports a minimum password length of 7 characters and a maximum length of 15 characters. The Crypto-Officer controls the minimum password length through the **PwMinLength** parameter: **SETDefault -SYS PwMinLength** = **<length>**, where **<length>** specifies the minimum length.

The Zeroization Service should also be invoked to zeroize all CSPs prior to removing a gateway from service for repair.

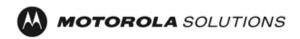

## 9 References and Definitions

The following standards are referred to in this Security Policy.

Table 17 - References

| Abbreviation | Full Specification Name                                                                                         |
|--------------|----------------------------------------------------------------------------------------------------|
| [FIPS140-2]  | Security Requirements for Cryptographic Modules, May 25, 2001                                                   |
| [SP800-131A] | Transitions: Recommendation for Transitioning the Use of Cryptographic Algorithms and Key Lengths, January 2011 |

Table 18 – Acronyms and Definitions

| Acronym | Definition                                   |
|---------|----------------------------------------------|
| AES     | Advanced Encryption Standard                 |
| CA      | Certificate Authority                        |
| СВС     | Cipher Block Chaining                        |
| CLI     | Command Line Interface                       |
| CSP     | Critical Security Parameter                  |
| CSR     | Certificate Signing Request                  |
| CTR     | Counter                                      |
| DES     | Data Encryption Standard                     |
| DH      | Diffie-Hellman                               |
| DRBG    | Deterministic Random Bit Generator           |
| DSA     | Digital Signature Algorithm                  |
| ECB     | Electronic Codebook                          |
| ECC     | Elliptic Curve Cryptography                  |
| ECDH    | Elliptic Curve Diffie-Hellman                |
| ECDSA   | Elliptic Curve Digital Signature Algorithm   |
| ESP     | Encapsulating Security Payload               |
| FRF     | Frame Relay Forum                            |
| FRF.17  | Frame Relay Privacy Implementation Agreement |
| FRPP    | Frame Relay Privacy Protocol                 |
| НМАС    | Hash Message Authentication Code             |
| IKE     | Internet Key Exchange                        |
| IP      | Internet Protocol                            |
| IPsec   | Internet Protocol Security                   |

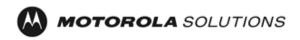

| Acronym | Definition                                                    |
|---------|---------------------------------------------------------------|
| KAS     | Key Agreement Scheme                                          |
| KAT     | Known Answer Test                                             |
| KDF     | Key Derivation Function                                       |
| KEK     | Key Encrypting Key                                            |
| MNR     | Motorola Network Router                                       |
| NDRNG   | Non-Deterministic Random Number Generator                     |
| OSPF    | Open Shortest Path First                                      |
| PFS     | Perfect Forward Secrecy                                       |
| PIM     | Protocol Independent Multicast                                |
| PKI     | Public Key Infrastructure                                     |
| PSK     | Pre-Shared Key                                                |
| RNG     | Random Number Generator                                       |
| RSA     | Rivest, Shamir and Adleman                                    |
| SHA     | Secure Hash Algorithm                                         |
| SSH     | Secure Shell                                                  |
| SNMP    | Simple Network Management Protocol                            |
| Tanapa  | The part number that is built and stocked for customer orders |

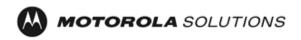